Министерство образования и науки Российской Федерации Федеральное государственное бюджетное образовательное учреждение высшего образования «Кубанский государственный университет» Факультет географический Кафедра геоинформатики

**УТВЕРЖДАЮ** Проректор по учебной работе, качеству образования - первый проректор Иванов А.Г. подпись 14 » UNOME  $2016$  г.

# **РАБОЧАЯ ПРОГРАММА ДИСЦИПЛИНЫ Б1.В.12 ФОНД КОСМИЧЕСКИХ СНИМКОВ ДЛЯ СОЗДАНИЯ КАРТ**

Направленность (профиль) *Геоинформатика*

Программа подготовки *Прикладная*

Форма обучения *Очная*

Квалификация (степень) выпускника *Бакалавр*

Направление подготовки *05.03.03 Картография и геоинформатика (код и наименование направления подготовки)*

*(наименование направленности (профиля))*

*(академическая /прикладная)*

Краснодар 2016

Рабочая программа дисциплины \_ фонд космических снимков для создания карт составлена в соответствии с федеральным государственным образовательным стандартом высшего образования (ФГОС ВО) по направлению подготовки  $05.03.03$  картография и геоинформатика код и наименование направления подготовки

Программу составили Киселев Е.Н нициалы, полпись

Заведующий кафедрой (разработчика) Погорелов А.В.

фамилия, инициалы, подпись

 $\ll 16$  » 05 2016 г.

Рабочая программа обсуждена на заседании кафедры (выпускающей) геоинформатики

 $\ll 16$  » 05 2016 г. протокол № 8 Заведующий кафедрой (выпускающей) Погорелов А.В.

Утверждена на заседании учебно-методической комиссии факультета 10.06 2016 г., протокол № 06-16

Председатель УМК факультета Погорелов А.В.

фамилия, инициалы, подпись

фамилия, инициалы, подпись

Рецензенты:

\_Клименко В.Ю., начальник отдела ОДДЗ, ООО «Аэротех»\_\_ Ф.И.О., должность, место работы, подпись

\_Брусило В.А., директор по аэрогеодезическим работам, ООО «Аэрогеоматика»\_\_\_ Ф.И.О., должность, место работы, подпись

# **1 Цели и задачи изучения дисциплины (модуля).**

#### **1.1 Цель освоения дисциплины.**

Целями освоения учебной дисциплины «Фонд космических снимков для создания карт» являются знакомство будущих специалистов с современным фондом данных дистанционного зондирования, раскрытия особенностей современных спутниковых систем, обучение обработке спутниковых снимков в различных специализированных областях.

#### **1.2 Задачи дисциплины.**

Задачами изучения данного курса являются:

овладение базовыми знаниями в области спектрального диапазона электромагнитного излучения; изучение способов косвенного и прямого дешифрирования спутниковых снимков; научиться навыкам работы в программных комплексах ENVI, ArcGIS.

#### **1.3 Место дисциплины (модуля) в структуре образовательной программы.**

Дисциплина «Фонд космических снимков для создания карт» относится к базовой части Блока 1 " Б.1. Профессиональная часть. Вариативная часть" учебного плана.

Изучению дисциплины «Фонд космических снимков для создания карт» должно предшествовать изучение таких дисциплин как «Математика», «Физика», «Информатика», «Картография», «Основы спутникового позиционирования», «Базы пространственных данных», «Основы геоинформационного картографирования», «Математико-картографическое моделирование», «Аэрокосмическое зондирование и фотограмметрия», «Дешифрирование аэрокосмических снимков».

#### **1.4 Перечень планируемых результатов обучения по дисциплине (модулю), соотнесенных с планируемыми результатами освоения образовательной программы.**

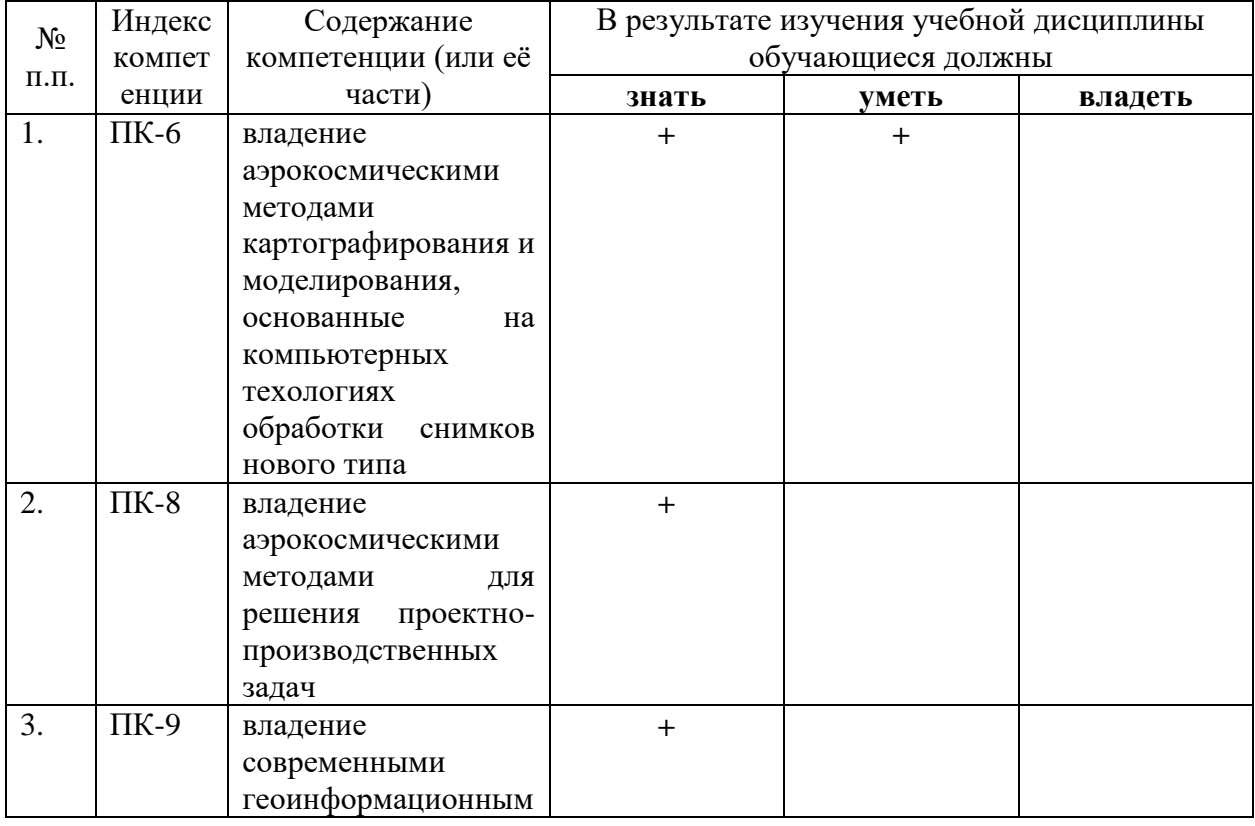

Изучение данной учебной дисциплины направлено на формирование у обучающихся профессиональных компетенций

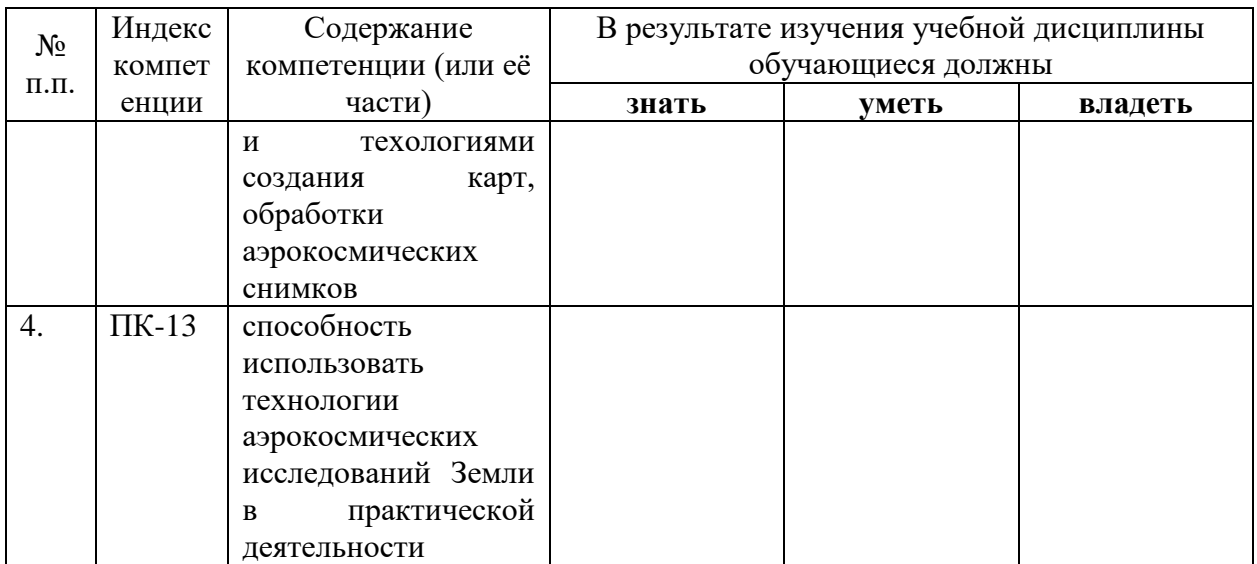

## **2. Структура и содержание дисциплины.**

## **2.1 Распределение трудоѐмкости дисциплины по видам работ.**

Общая трудоёмкость дисциплины составляет 2\_ зач.ед. (72\_ часов), их распределение по видам работ представлено в таблице

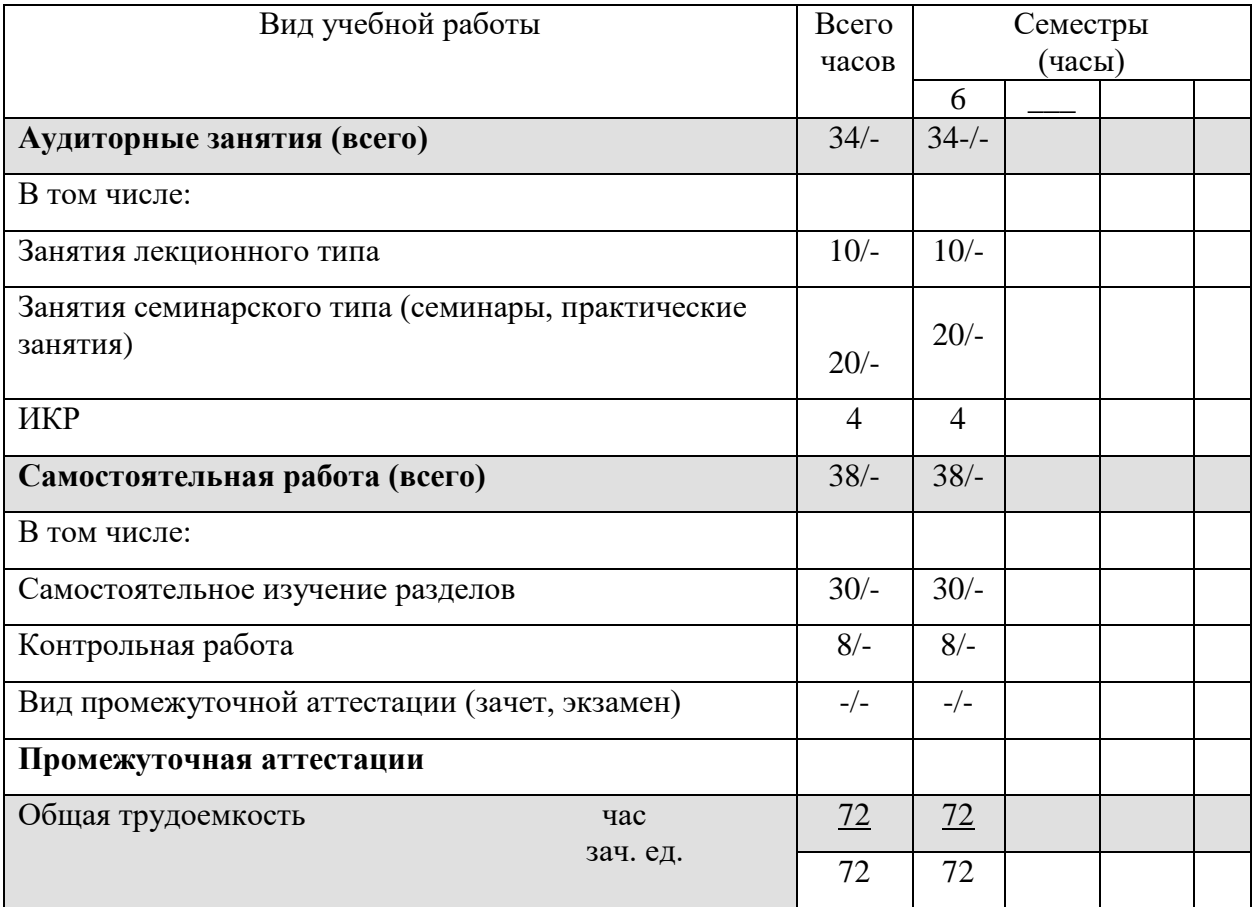

# **2.2 Структура дисциплины:**

Распределение видов учебной работы и их трудоемкости по разделам дисциплины. Разделы дисциплины, изучаемые в  $6$  семестре

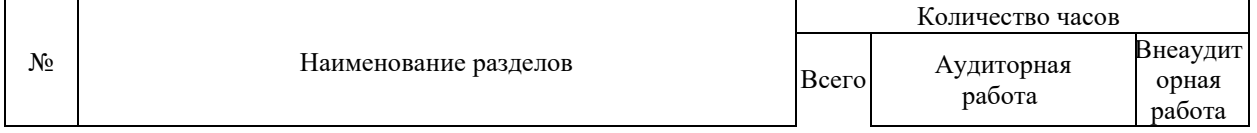

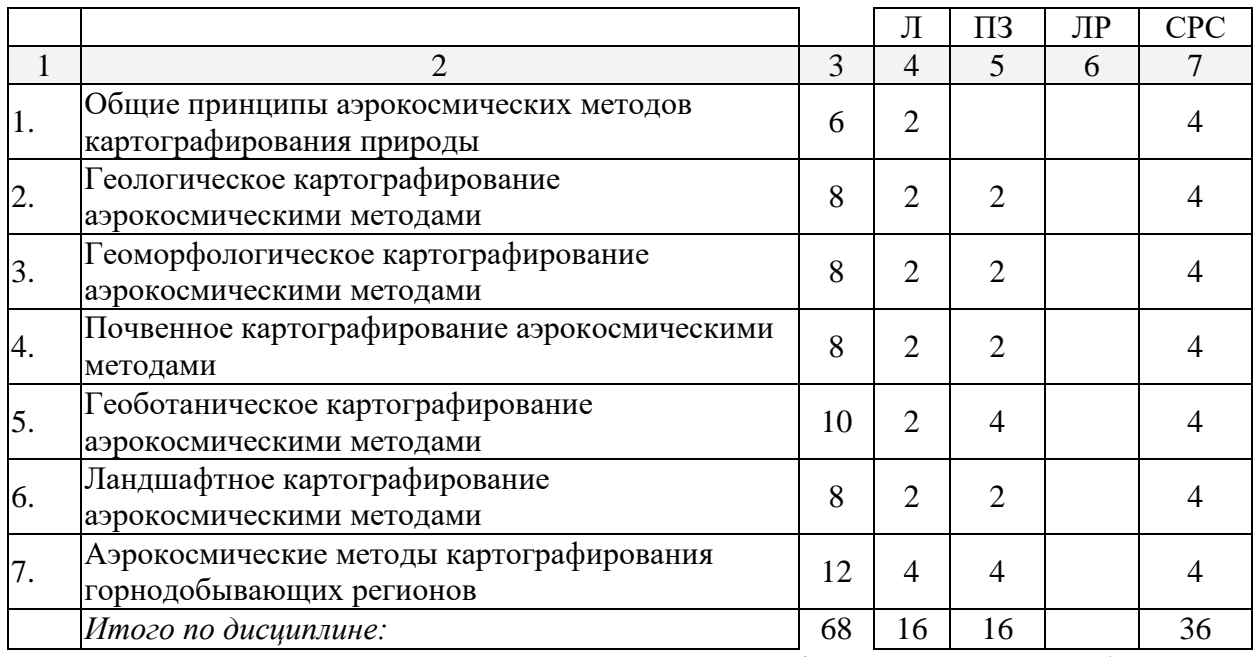

Примечание: Л – лекции, ПЗ – практические занятия / семинары, ЛР – лабораторные занятия, СРС – самостоятельная работа студента

# **2.3 Содержание разделов дисциплины: 2.3.1 Занятия лекционного типа.**

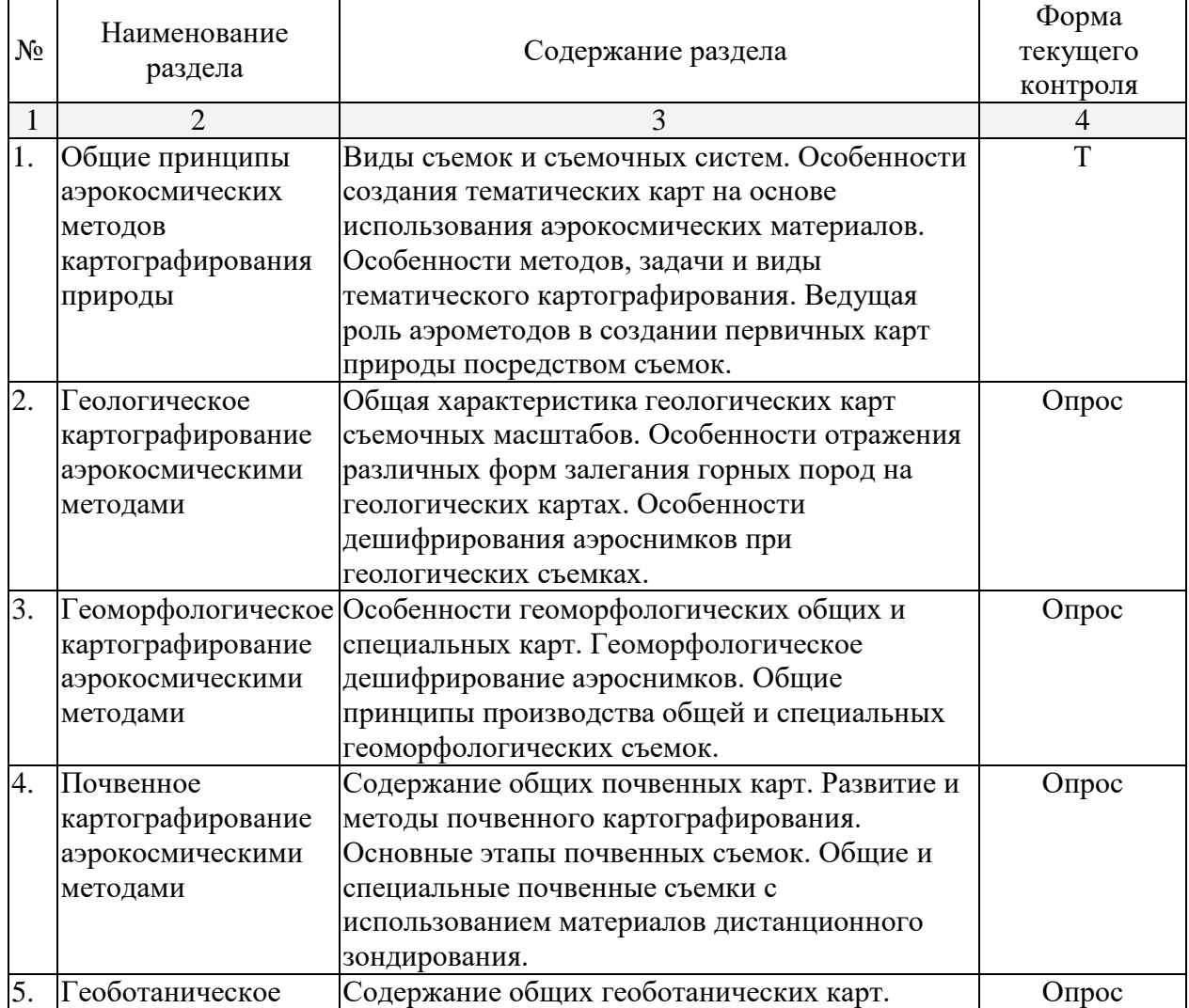

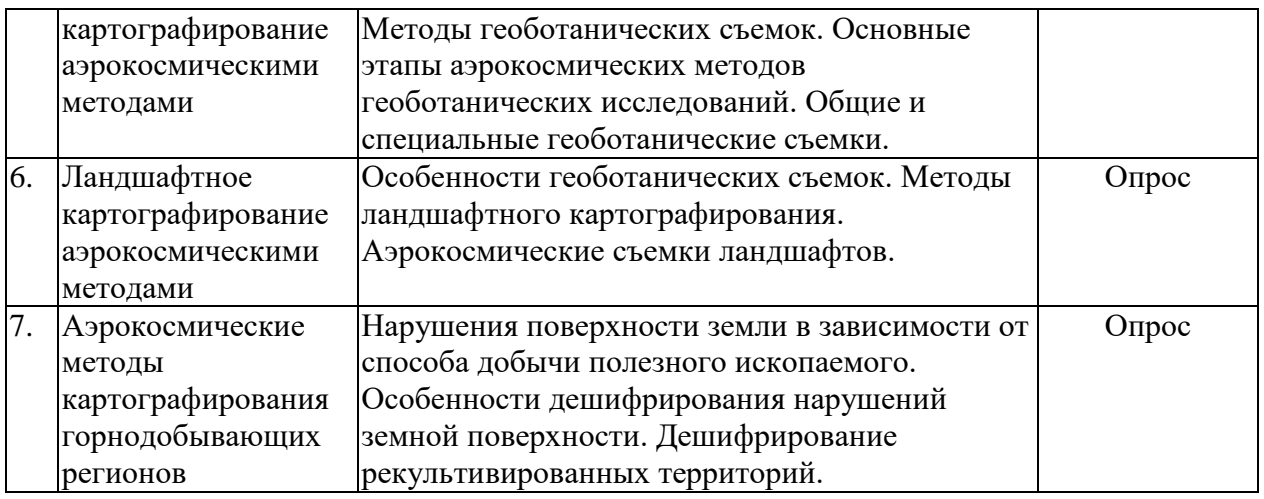

**2.3.2 Занятия семинарского типа.**

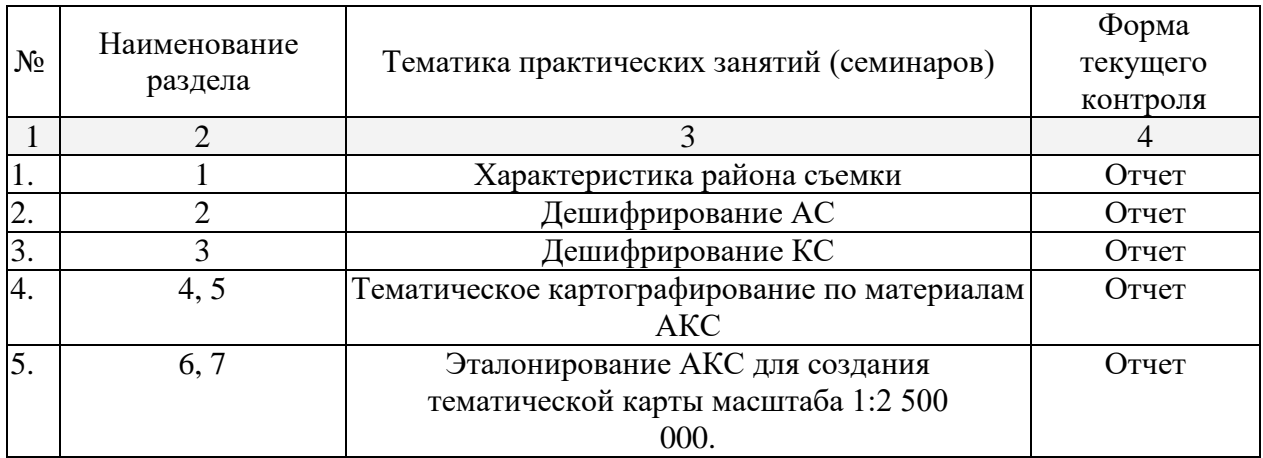

# **2.3.3 Лабораторные занятия.**

Не предусмотрены.

# **2.3.4 Примерная тематика курсовых работ (проектов)**

Не предусмотрены.

# **2.4 Перечень учебно-методического обеспечения для самостоятельной работы обучающихся по дисциплине (модулю)**

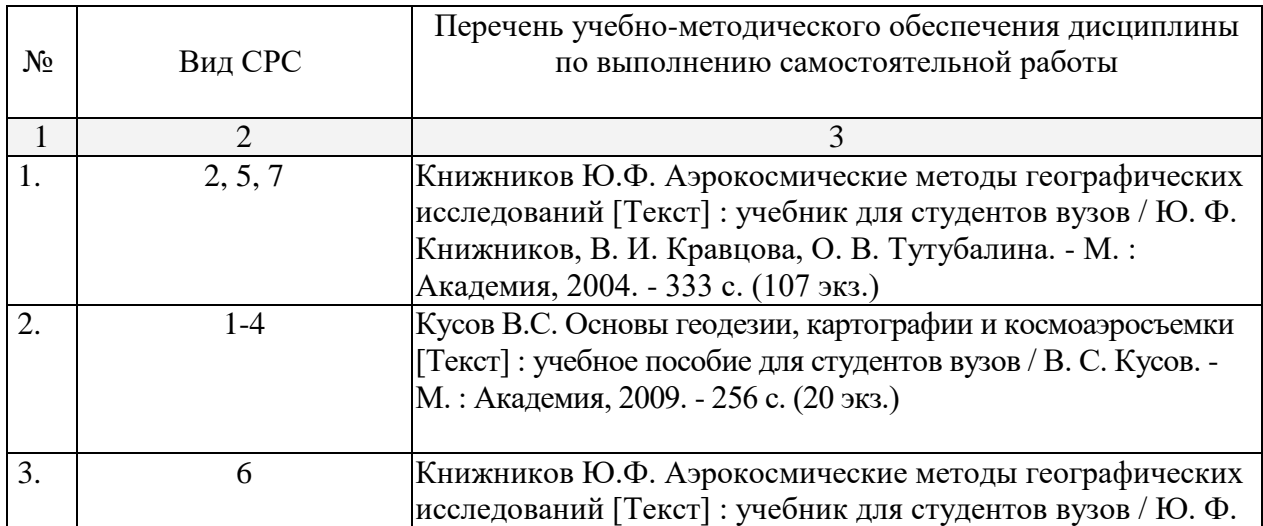

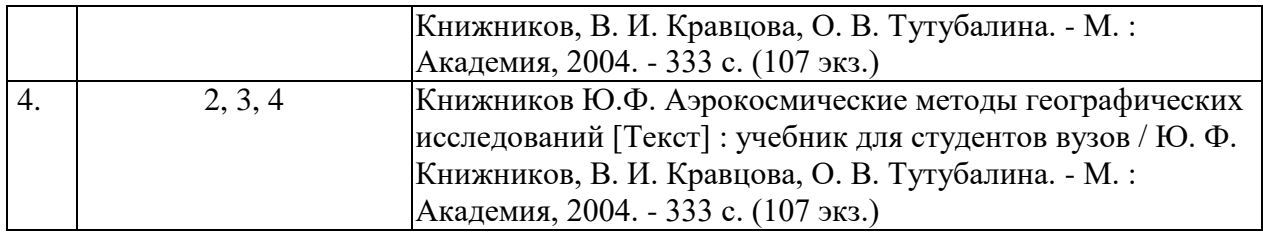

Учебно-методические материалы для самостоятельной работы обучающихся из числа инвалидов и лиц с ограниченными возможностями здоровья (ОВЗ) предоставляются в формах, адаптированных к ограничениям их здоровья и восприятия информации:

Для лиц с нарушениями зрения:

– в печатной форме увеличенным шрифтом,

– в форме электронного документа,

Для лиц с нарушениями слуха:

– в печатной форме,

– в форме электронного документа.

Для лиц с нарушениями опорно-двигательного аппарата:

– в печатной форме,

– в форме электронного документа,

Данный перечень может быть конкретизирован в зависимости от контингента обучающихся.

#### **3. Образовательные технологии.**

При реализации программы дисциплины в часы, отведенные для аудиторных занятий, занятия проводятся в виде лекций и практических работ, с использованием материалов и данных дистанционного зондирования. Самостоятельная работа студентов подразумевает занятия под руководством преподавателя в виде консультаций и индивидуальной работы студента в компьютерных классах.

Для лиц с ограниченными возможностями здоровья предусмотрена организация консультаций с использованием электронной почты.

## **4. Оценочные средства для текущего контроля успеваемости и промежуточной аттестации.**

#### **4.1 Фонд оценочных средств для проведения текущего контроля.**

1. Поправка за угол наклона снимка вводится при:

- j. трансформировании
- k. ортотрансформировании
- l. трансформировании и ортотрансформировании
- 2. При ортотрансформировании снимка вводят поправку за:
	- j. рельеф
	- k. угол наклона
	- l. рельеф и угол наклона

3. Методы цифрового трансформирования:

- j. прямое
- k. обратное
- l. прямое и обратное

4. Причины возникновения пропусков и наложений пикселей при прямом трансформировании:

j. ошибки распознавания опорных точек

- k. ошибки округления
- l. ошибки распознавания соответственных точек

5. Исходные данные для создания ЦМР:

j. карты, снимки, результаты лазерного сканирования

k. карты, снимки, геодезические измерения

l. карты, снимки, результаты лазерного сканирования, геодезические измерения

6. Преимущества геодезических методов при создании ЦМР:

- j. высокая точность, актуальность
- k. высокая производительность
- l. низкая стоимость

#### **4.2 Фонд оценочных средств для проведения промежуточной аттестации.**

Контрольные вопросы

- 1. Особенности содержания специальных карт природы, создаваемых на материалах съемок по АКМ
- 2. Задачи специального картографирования на основе АКМ
- 3. Виды специального картографирования на основе АКМ
- 4. Методы специального картографирования по материалам АКС
- 5. Задачи комплексных почвенных съемок
- 6. Масштабы детальных почвенных съемок
- 7. Назначение и масштабы крупномасштабных почвенных съемок
- 8. Среднемасштабные почвенные съемки
- 9. Мелкомасштабные почвенные съемки
- 10. Особенности специального дешифрирования АКС
- 11. Методы дешифрирования КС
- 12. Эталонирование АКС при специальных съемках
- 13. Особенности этапов съемочных работ при специальных съемках
- 14. Получение сканерного изображения, принцип и использование материалов съемки
- 15. Принципы автоматического дешифрирования материалов дистанционного зондирования
- 16. Основные аккумулятивные формы и элементы нарушений поверхности при открытой добыче угля
- 17. Основные денудационные формы и элементы при подземной добыче угля
- 18. Элементы рельефа, возникающие при рекультивациях
- 19. Виды рекультивации поверхности в районах добычи угля
- 20. Виды эталонирование аэрокосмических снимков при съемке горнодобывающих территорий
- 21. Способы использования эталонов при камеральном дешифрировании КС

Оценочные средства для инвалидов и лиц с ограниченными возможностями здоровья выбираются с учетом их индивидуальных психофизических особенностей.

– при необходимости инвалидам и лицам с ограниченными возможностями здоровья предоставляется дополнительное время для подготовки ответа на экзамене;

– при проведении процедуры оценивания результатов обучения инвалидов и лиц с ограниченными возможностями здоровья предусматривается использование технических средств, необходимых им в связи с их индивидуальными особенностями;

– при необходимости для обучающихся с ограниченными возможностями здоровья и инвалидов процедура оценивания результатов обучения по дисциплине может проводиться в несколько этапов.

Процедура оценивания результатов обучения инвалидов и лиц с ограниченными возможностями здоровья по дисциплине (модулю) предусматривает предоставление информации в формах, адаптированных к ограничениям их здоровья и восприятия информации:

Для лиц с нарушениями зрения:

- в печатной форме увеличенным шрифтом,
- в форме электронного документа.

Для лиц с нарушениями слуха:

– в печатной форме,

– в форме электронного документа.

Для лиц с нарушениями опорно-двигательного аппарата:

– в печатной форме,

– в форме электронного документа.

Данный перечень может быть конкретизирован в зависимости от контингента обучающихся.

#### **5. Перечень основной и дополнительной учебной литературы, необходимой для освоения дисциплины (модуля).**

## **5.1 Основная литература:**

- 1. Книжников Ю.Ф. Аэрокосмические методы географических исследований [Текст] : учебник для студентов вузов / Ю. Ф. Книжников, В. И. Кравцова, О. В. Тутубалина. - М. : Академия, 2004. - 333 с. (107 экз.)
- 2. Кусов В.С. Основы геодезии, картографии и космоаэросъемки [Текст] : учебное пособие для студентов вузов / В. С. Кусов. - М. : Академия, 2009. - 256 с. (20 экз.)

## **5.2 Дополнительная литература:**

- 1. Лурье И.К. Геоинформационное картографирование: методы геоинформатики и цифровой обработки космических снимков : учебник для студентов вузов / И. К. Лурье ; Моск. гос. ун-т им. М. В. Ломоносова, Географ. фак. - М. : Книжный дом "Университет", 2008. - 423 с. (45 экз.)
- 2. Лабутина И.А. Дешифрирование аэрокосмических снимков [Текст] : учебное пособие для студентов вузов / И. А. Лабутина. - М. : Аспект Пресс , 2004. - 184 с. : [4] л. ил. - Библиогр. : с. 182. - ISBN 5756703306 : 83 р. (20 экз.)

#### **5.3. Периодические издания:**

## **6. Перечень ресурсов информационно-телекоммуникационной сети «Интернет», необходимых для освоения дисциплины (модуля).**

- 1. Электронная библиотека КубГУ. Режим доступа: [http://docspace.kubsu.ru/docspace/handle/1/28.](http://docspace.kubsu.ru/docspace/handle/1/28)
- 2. Официальный сайт научно-технической библиотеки СГГА. Режим доступа: [http://lib.ssga.ru/.](http://lib.ssga.ru/)
- 3. Электронно-библиотечная система научно-издательского центра «ИНФРА-М». –Режим доступа: [http://znanium.com/.](http://znanium.com/)
- 4. Электронно-библиотечная система издательства «Лань». Режим доступа: [http://e.lanbook.com/.](http://e.lanbook.com/)
- 5. Научная электронная библиотека. Режим доступа: [http://elibrary.ru/.](http://elibrary.ru/)
- **6. Методические указания для обучающихся по освоению дисциплины (модуля).**

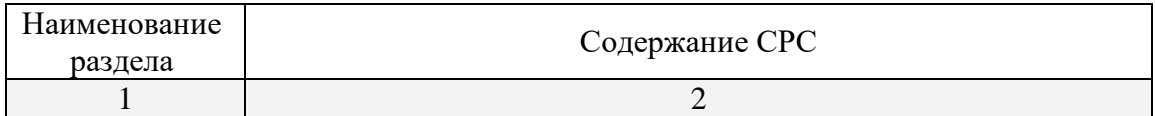

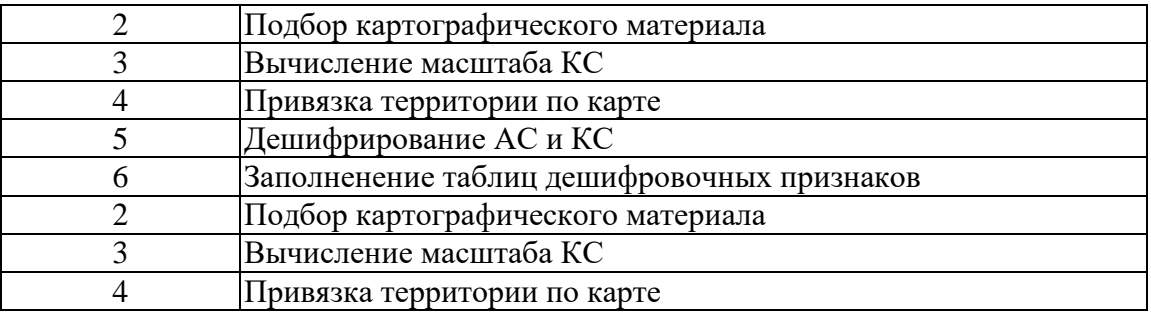

В освоении дисциплины инвалидами и лицами с ограниченными возможностями здоровья большое значение имеет индивидуальная учебная работа (консультации) – дополнительное разъяснение учебного материала.

Индивидуальные консультации по предмету являются важным фактором, способствующим индивидуализации обучения и установлению воспитательного контакта между преподавателем и обучающимся инвалидом или лицом с ограниченными возможностями здоровья.

# **8. Перечень информационных технологий, используемых при осуществлении образовательного процесса по дисциплине (модулю).**

#### **8.1 Перечень информационных технологий.**

# **8.2 Перечень необходимого программного обеспечения.**

ПО esri ArcGIS, OpenSource SAGA

## **8.3 Перечень информационных справочных систем:**

- 1. Справочно-правовая система «Консультант Плюс» [\(http://www.consultant.ru\)](http://www.consultant.ru/)
- 2. Электронная библиотечная система eLIBRARY.RU [\(http://www.elibrary.ru\)/](http://www.elibrary.ru)/)

#### **9. Материально-техническая база, необходимая для осуществления образовательного процесса по дисциплине (модулю)**

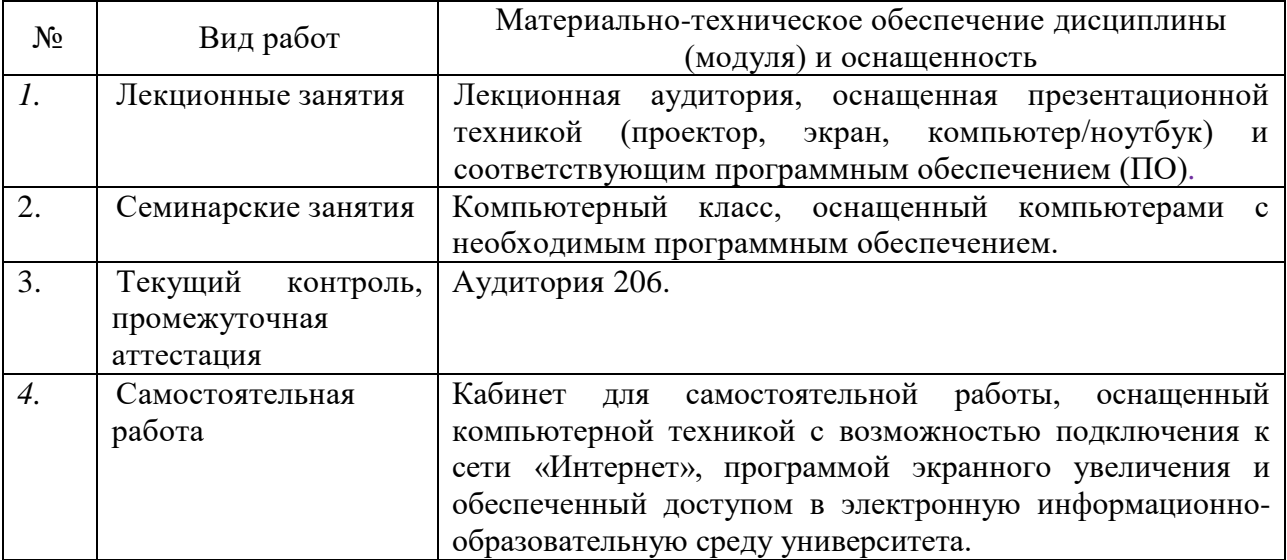